[SNMP](https://zhiliao.h3c.com/questions/catesDis/146) **[韦家宁](https://zhiliao.h3c.com/User/other/45926)** 2020-05-17 发表

## 组网及说明

。

本案例使用H3C S1850交换机部署snmpv3,同时在IMC纳管H3C S1850交换机,达到实时监控的效果

S1850交换机的版本如下: H3C Comware Platform Software Comware Software, Version 5.20.99, Release 1102 Copyright (c) 2004-2017 New H3C Technologies Co., Ltd. All rights reserved. H3C S1850-28P uptime is 0 week, 1 day, 11 hours, 54 minutes

H3C S1850-28P 128M bytes DRAM 32M bytes Flash Memory Config Register points to Flash

Hardware Version is Ver.A Bootrom Version is 102 [SubSlot 0] 24GE+4SFP Hardware Version is Ver.A

IMC版本如下:

PLAT 7.3 E0506P03

## 配置步骤

1、在S1850交换机部署SNMPV3

2、在IMC纳管S1850交换机后,设置SNMPV3的用户名、认证密码、加密密码,测试SNMPV3

3、确保S1850交换机与IMC的路由可达

## 配置关键点

1、S1850 SNMPV3的配置如下:

snmp-agent

snmp-agent sys-info version v2c v3

snmp-agent mib-view included iso iso

snmp-agent group v3 ddk read-view iso write-view iso notify-view iso

snmp-agent usm-user v3 ddk ddk authentication-mode md5 wjn201412 privacy-mode aes128 wjn201 412

snmp-agent trap enable

snmp-agent target-host trap address udp-domain 10.190.8.252 params securityname wjn201412 v3 snmp-agent trap source Vlan-interface 400

2、IMC的纳管配置如下:

设置用户名、认证密码、加密密码、认证参数:

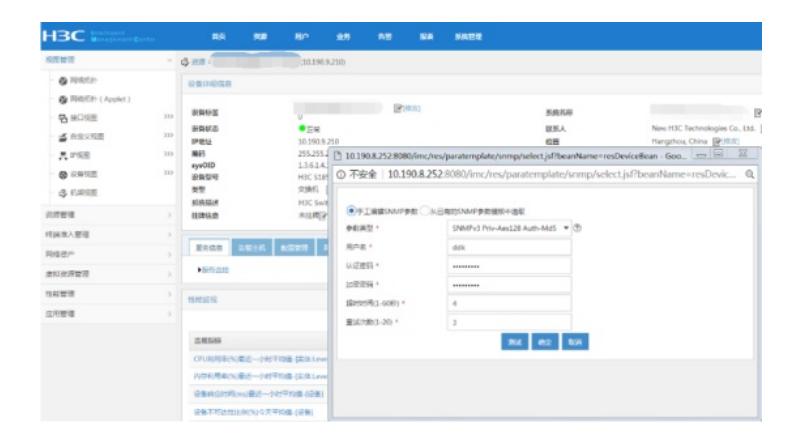

测试SNMPV3通过:

| <b>H3C</b><br><b>Company Company</b>                                    |                                | 面面                                                                                                    | <b>WE</b> | <b>NIC</b>                                                                                | ●8    | 先等                                                                                                    | 52 | 系统管理                            |                                                                                                    |           |                                                                                 |
|-------------------------------------------------------------------------|--------------------------------|----------------------------------------------------------------------------------------------------|-----------|-------------------------------------------------------------------------------------------|-------|----------------------------------------------------------------------------------------------------|----|---------------------------------|----------------------------------------------------------------------------------------------------|-----------|---------------------------------------------------------------------------------|
| 视觉管理                                                                    |                                | $-3$                                                                                                    |           | (10.198.9.210)                                                                            |       |                                                                                                    |    |                                 |                                                                                                    |           |                                                                                 |
| @ RIMIGHT<br>@ 网络历什(Applet)<br><b>名单口项目</b><br><b>15 自定义规范</b><br>界 PR图 | 385<br>$333 -$<br>$ 01\rangle$ | 设备计段信息<br>设备标签<br>深疑状态<br>193814<br>39.61<br>sysOID<br>设备型码<br>文型<br>系统输送<br>排牌社会<br><b>ERGE ABIR ERRY</b><br>●原告会10 |           | $-7x$<br>10,190,9.210<br>13614<br>H3C S1R <sup>4</sup><br>交换机<br><b>HSC Swift</b><br>中国国际 |       | (2003)<br>系统名称<br>联系人<br>位置<br>215.251.4 [ 10.190.8.252.8080/imc/res/paratemplate/snmp/select.jsf - Google Chrome |    |                                 |                                                                                                    |           | New HJC Technologies Co., Ltd.<br>Hangzhou, China (PHRIS)<br>$\Sigma$<br>$\Box$ |
| @ 记帐信息<br>多利率回<br>流源管理                                                  | 300<br>×<br>×                  |                                                                                                    |           |                                                                                           | 参数编型: |                                                                                                    |    | ● FINESNAPPE  SHENDSNAPPENESHEE | ① 不安全   10.190.8.252.8080/imc/res/paratemplate/snmp/select.jsf<br>SNMPv3 Priv-Aes128 Auth-MdS = (B) | $\bullet$ | 1970<br><b>BIATAL</b><br>0.1915.210 POMMPBE<br><b>SEAR</b>                      |
| 网络世人管理<br>网络药产<br>进料き評算理                                                |                                |                                                                                                    |           |                                                                                           |       | 用血化 +<br>认证需编。<br>加索密码。                                                                                           |    | ddi<br>---------<br>---------   |                                                                                                    |           |                                                                                 |
| 性和管理<br>自用管理                                                            |                                | 性常加税                                                                                                    |           |                                                                                           |       | ABROBING L-60801 *<br>量減次期(1-20) *                                                                                |    | ۵<br>3                          |                                                                                                    |           |                                                                                 |
|                                                                         |                                | 当期市场<br>CPURI形中(N)最近一小时平均值-SEOLiave<br>内存利用車(%)最近一小时平均值-(实体Leve)<br>设备恢复时间(ms)第三一小村平均值(设备)                           |           |                                                                                           |       |                                                                                                    |    |                                 | 所在 确定 取消                                                                                            |           |                                                                                 |

至此, S1850交换机SNMPV3的典型组网配置案例 (与IMC联动) 已完成!